# M. FERNÀNDEZ RUANO

Publicadas á expensas del Exemo. Ayuntamiento de Córdoba por acuerdo de 13 de Agosto de 1888.

## COLECCIÓN DE POESÍAS

#### PUBLICADAS Á EXPENSAS

DEL

# Excelentisimo Ayuntamiento de Còrdoba

### PRECEDIDAS DE UN PRÒLOGO DEL

Şr. B. Krancisco de B. Pavón

#### Cronista de la Ciudad

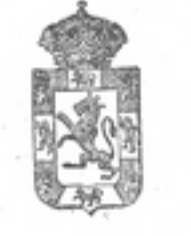

**BIBLIOTE** CORDOBA

 $R - 25.223$ 

#### CÓRDOBA

TOMO III

IMPRENTA Y PAPELERÍA DE "LA UNIÓN-1892

 $R - 491$ 

# $\rm POR$ QUÈ TE LLAMAS DOLORES

 $\mathbbm{1}$ 

TOMO III

# 1999 - 1999 - 1999 - 1999 - 1999 - 1999 - 1999 - 1999 - 1999 - 1999

## POR QUÈ TE LLAMAS DOLORES

#### LETRILLA

 $x = 100$ 

 $S_{\text{elegante y}joven;}$ si como las ondas de arroyo entre flores los dulces instantes de tu vida corren; si de día sientes gratas emociones y dorados sueños te halagan de noche, zpor qué razón, dime, te llamas Dolores?

Si cándida el alma, como los fulgores de la blanca luna, tal vez no conoce los hondos pesares que la mente absorven

y amargos oprimen nuestros corazones; si miras el mundo con bellos colores á través del prisma de las ilusiones. zpor qué razón, dime, te llamas Dolores?

Si tú no eres presa de la euvidia innoble; si la hiel del ódio tu pecho no esconde; si el fuego no sientes de las ambiciones que incesantes turban la paz de los hombres, zpor qué razón, dime, te llamas Dolores?

Tal vez de tu rostro los ardientes soles que á encender bastaran el mármol y el bronce, á tiernos donceles en castos amores activos inflaman y á su cuello ponen la ansiada cadena que jamás se rompe, dándoles tormentos que envidian los dioses: por eso, sin duda, te llamas Dolores!

# A D. Manuel Bretòn de los Herreros

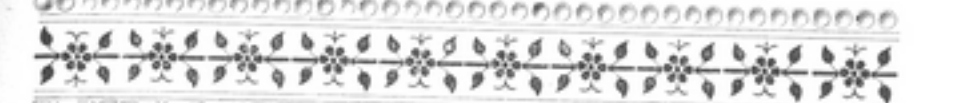

# 头 爵. Manuel Breton de los Herreros

BL siglo pensador que de su aliento<br>en su misión, pidió al que tiene sobre el sol asiento un ilustre benévolo Mentor,

age of the shops on the

que siguiéndole osado en su carrera de inmensa gloria, con ardiente sed, el vicio, con sonrisas, corrígiera en las horas del ócio y del placer.

Dios lo concede, y el divino empleo Bretón acepta, y en su noble afán, logra hacer del festivo Coliseo trono de luz y escuela de moral.

Con risa el hombre se miró á sí mismo: sus faltas vió con saludable horror: marcado halló con flores el abismo, mas fué discreto y del abismo huyó.

**All All Angel** 

 $\sim$ 

#### POESÍAS

 $8.11$ 

Hoy ya inclina el gran siglo su cabeza trastornada en el báquico festín: anciano es ya; su colosal grandeza puede apenas legar al porvenir.

Hoy buscamos la risa por la risa, que sólo nuestro Dios es el placer; ¡Bretón huye con gloria!... ¡estrellas pisa! ¡Lloremos por nosotros... y por él!

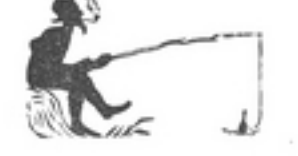

A la memoria de la distinguida Señora Doña Kafaçla Fábregues de Paldelomar BARONESA DE FUENTE DE QUINTO.

TOMO<sub>, III</sub>

Á la memoria de la distinguida Şra. B. Rafaçla Fábregues de Paldelomar

\*\*\*\*\*\*\*\*\*\*\*

-我就学我的学校,给学校,把学校,改

#### BARONESA DE FUENTE DE QUINTO

## ÁNGEL DE CANDOR

Los ojos riyendo abrió<br>La la luz de la existencia, y entre sueños de inocencia la vida fugaz pasó.

Bello lirio del Abril dió su aroma celestial; los abrojos de un erial trocó en flores de un pensil;

Y derramando sus manos los bienes con profusión, supo que los hombres son cual hijos de Dios, hermanos.

#### POESÍAS

#### II ÄNGEL DE AMOR

El amor fué la verdad que su pecho conoció, y en torno suyo exhaló auras de felicidad.

La ventura de su esposo supo hacer con alta ciencia y jamás en su presencia faltó la paz y el reposo;

Pues entre afanes prolijos, dando saludable ejemplo, hizo de su casa un templo é hizo buenos á sus hijos.

#### III ÁNGEL DE DOLOR

Del dolor la ley fatal, por un misterio profundo, mostróle al fin en el mundo el fruto acerbo del mal·

Pero su alma noble y buena bendice á Dios cuando gime, que á la mano que la oprime da su aroma la azucena;

Y rasgando el azul velo de la divina morada, lanzó su postrer mirada luz de amor, y voló al cielo.

### LA VIDA DEL CAMPO

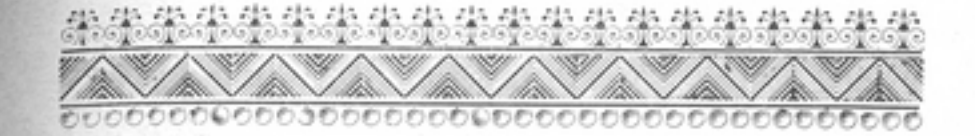

### LA VIDA DEL CAMPO

## Egloga

## $S<sub>ILVIO</sub>$

Las fiores de los prados<br>no son más bellas que tu faz, bien mio; tu acento es más suave que el plácido gemir del manso río. donde van á beber nuestros ganados; más que el acento con que trina el ave de la verde enramada con amor saludando á la alborada.

### DELIA

Ese sol que te tuesta la mejilla cual si tu ardiente faz le diese enojos, Silvio del alma, para mí no brilla más que los rayos de tus negros ojos; ellos son mi consuelo

á la ciudad los ojos envidiosos. Mira, mi bien, que la fortuna impia hace al rico mil veces desdichado, y habrá monarca que trocar querría su cetro brillador por tu cayado.

### SILVIO

No temas, Delia hermosa, que, loco, yo los campos abandone, ni que un solo momento de la ciudad las pompas ambicione, que aquí cual un arroyo cristalino tranquila se desliza mi existencia. y tus palabras siembran mi camino de flores cuyo aroma es la inocencia.

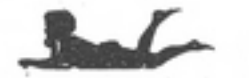

TOMO III

cuando despunta la pintada aurora; cuando el sol desplomándose del cielo en purpurinas nubes se evapora, y cuando viene cándida la luna á ver su imagen bella en el terso cristal de la laguna.

### SILVIO

¡Cuán hermoso es vivir, dulce pastora, enmedio de los campos placenteros sin más que tu compaña seductora, mi alegre caramillo y mis corderos! Más quiero mi cabaña y del campo los goces inocentes, que de todos los grandes de la España los palacios de mármol esplendentes.

#### DELIA

¿Y qué nos falta, dí? ¿Quieres alfombras? Vélas aquí de primorosas flores. ¿Música quieres? El cantar escucha de inmensa multitud de ruiseñores. ¿No es el mundo bellísimo palacio bañado en ondas de divina lumbre que tiene de zafir y de topacio la espléndida techumbre, y que ofrece sus pompas y su brillo lo mismo al rey que al pobre pastorcillo? Si lo juzgas así, vive contento enmedio de los campos deliciosos, y nunca tornes, de placer sediento,